## Bugs & Wish list

usability: after tracker creation, send the user automagically to edit fields | Tiki Wiki CMS Groupware :: Development

## [usability: after tracker creation, send the](https://dev.tiki.org/item2941-usability-after-tracker-creation-send-the-user-automagically-to-edit-fields) [user automagically to edit fields](https://dev.tiki.org/item2941-usability-after-tracker-creation-send-the-user-automagically-to-edit-fields)

**Status** Open Subject usability: after tracker creation, send the user automagically to edit fields Version 3.x 4.x 5.x 12.x 14.x Category Usability Feature Trackers Resolution status New Submitted by Xavier de Pedro Lastmod by Xavier de Pedro Rating ★★11★★★★11★★★★11★★★★11★★★★11★★ @@ Description New users are kind of lost in the process of creating a new tracker from scratch.

After they hit on save the form of the new tracker details, they are shown: tiki-admin\_trackers.php?trackerId=N

(being N the new tracker Id)

Instead, it would be much easier for tiki newbies (or even for everybody?) if they were autoomagically sent to tiki-admin\_tracker\_fields.php?trackerId=N

Because it's not intuitive (from the newbie point f view) to know what to do from that interface with so many links at the moment when the new tracker has been created.

UPDATE: Still desirable in Tiki 12 LTS for usability for new users.

Importance 5 Priority 25 Demonstrate Bug (Tiki 19+) Please demonstrate your bug on show2.tikiwiki.org Version: trunk ▼ [Create show2.tikiwiki.org instance](#page--1-0) Ticket ID 2941 Created Friday 25 December, 2009 10:09:13 GMT-0000 by Xavier de Pedro LastModif Sunday 21 September, 2014 09:51:31 GMT-0000

## Comments

## Attachments

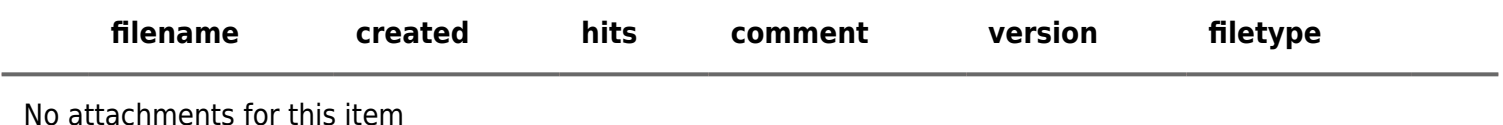

The original document is available at <https://dev.tiki.org/item2941-usability-after-tracker-creation-send-the-user-automagically-to-edit-fields>

[Show PHP error messages](https://dev.tiki.org/tiki-view_tracker_item.php)